## **« Comment calculer un volume ? » FORMULAIRE VOLUMES**

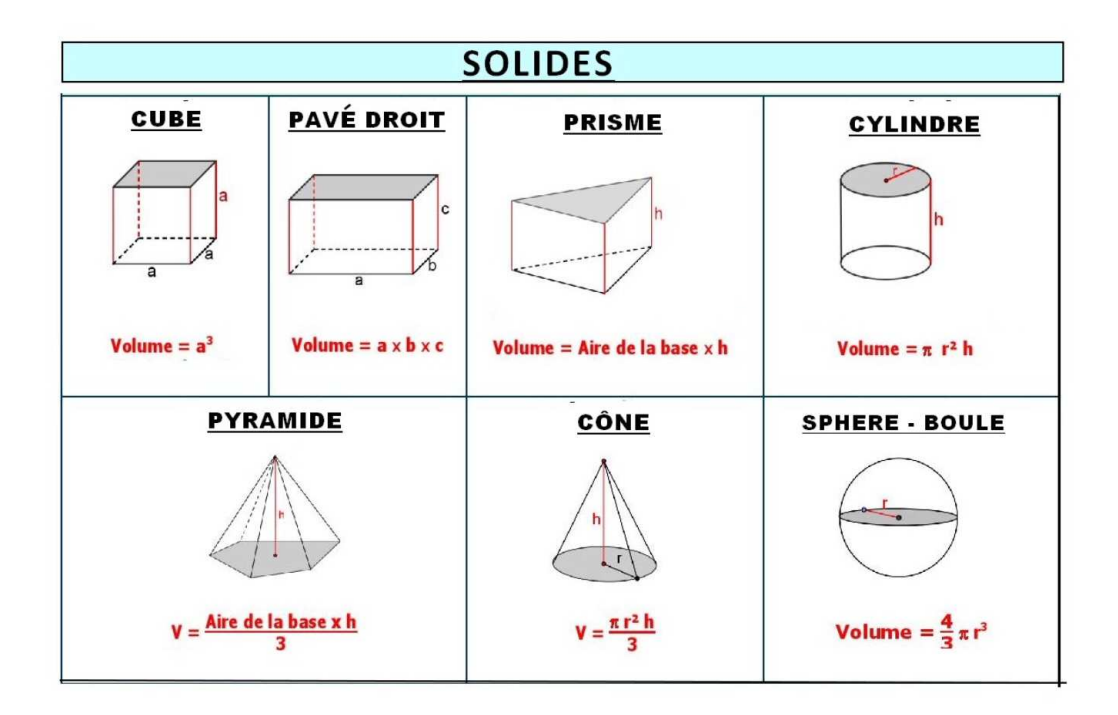

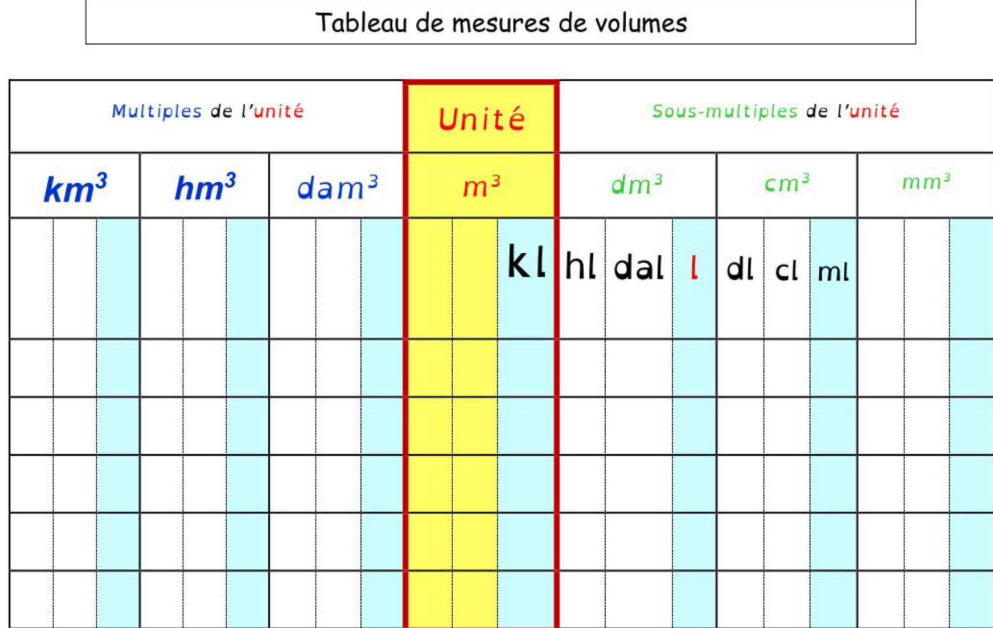